http://VNSGU.AtoZmath.com – BCA Syllabus, Question Paper, Programs

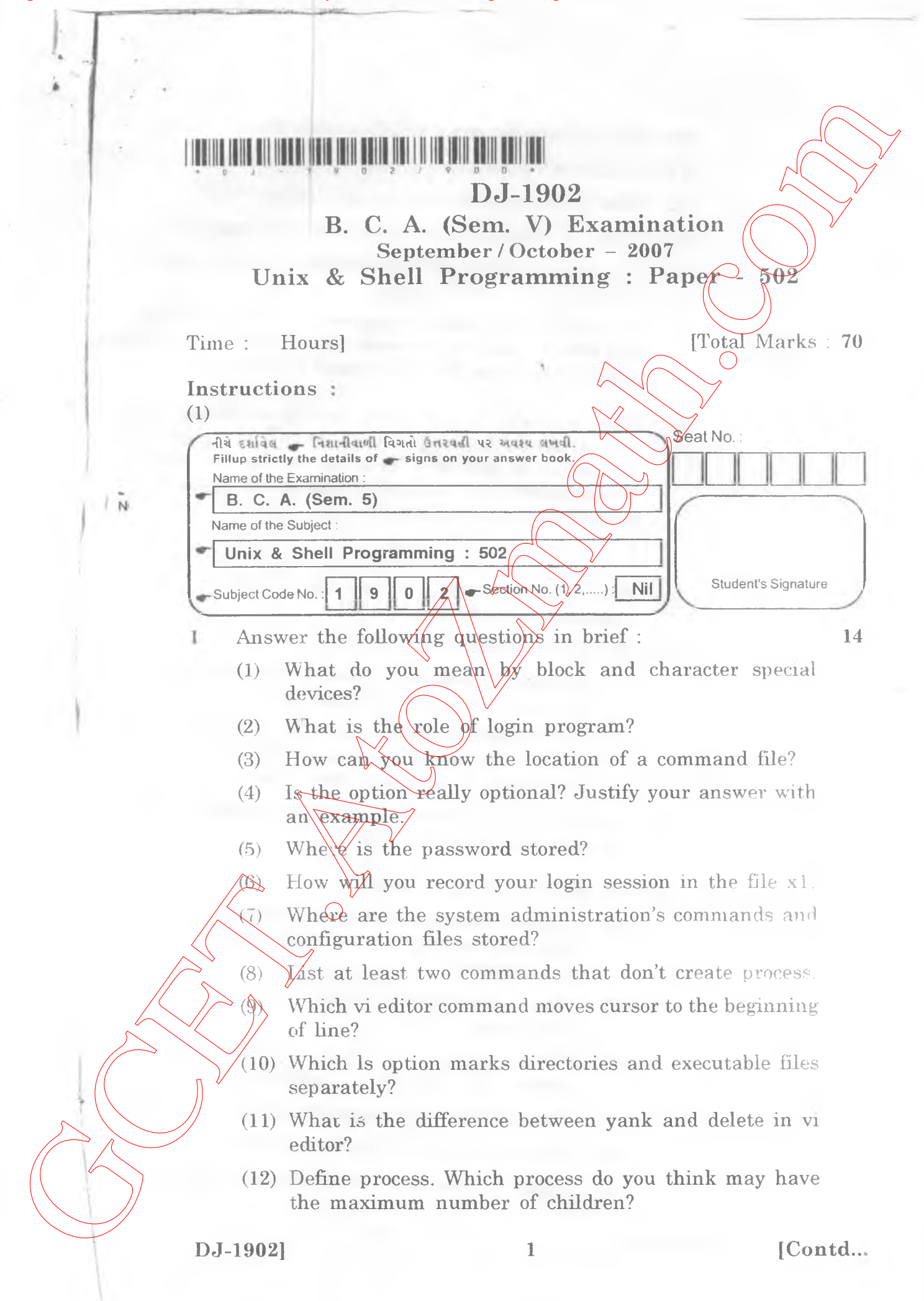

http://GCET.AtoZmath.com – GCET MCA, MBA Online Exam Preparation

http://VNSGU.AtoZmath.com – BCA Syllabus, Question Paper, Programs

- **(13) Which processes cannot be killed using the kill command?**
- **(14) Explain the difference between utilities and applications.**
- **(15) What is the purpose of special files/dev/null?**
- **(16) When do wildcard characters lose their meaning?**
- **(17) How can you make out whether two files are copies or Links?**
- **(18) You removed the write permission of a file from group** and others, and yet someone (other than super user) could delete your file. How could that happen?
- 
- **2** (a) Write an awk script to print the file *myfile.txt*. The **output should be such that there should be only 25 characters in each fine. If a line in the file exceeds 25 characters, the remaining characters should be printed in the next line.** (13) Which processes cannot be killed using the kill or<br>gimning).<br>
(14) What is the fillness of space of the same of space in<br>
(16) When dis will<br>carrier and flatsies and procedure in the properties of the fillness and<br>
(

**OR**

- (a) Write an awk script that calculates frequency of palindrome words in a text file.
- (b) Attempt any  $\omega \notin$ 
	- (1) Develop  $\cancel{\phi}$  shell script that creates 100 files with **the name bcaOOl up to bcalOO.**

**(2) The distance between two cities (in terms of kms) is input through the keyboard. Write a shell script to convert it in meters, feets, inches and cms.**

**Explain default directory structure created during 4 the installation of Unix OS.**

- $\langle a \rangle$   $\angle$ Do as directed : (any ten) 10
- 

6

- **(1) Write a command to display file names of working directory having first and last character must be an alphabet.**
- **(2) Write a command to list the users logged in more than once.**
- **(3) Write a command to display all files having length greater than equal to 25 characters.**
- **(4) Write a command to display system processes.**
- **(5) What is the use of shift command m Unix?**
- **(6) What do you mean by command substitution?**

**DJ-1902] 2 [Contd..**

http://VNSGU.AtoZmath.com – BCA Syllabus, Question Paper, Programs

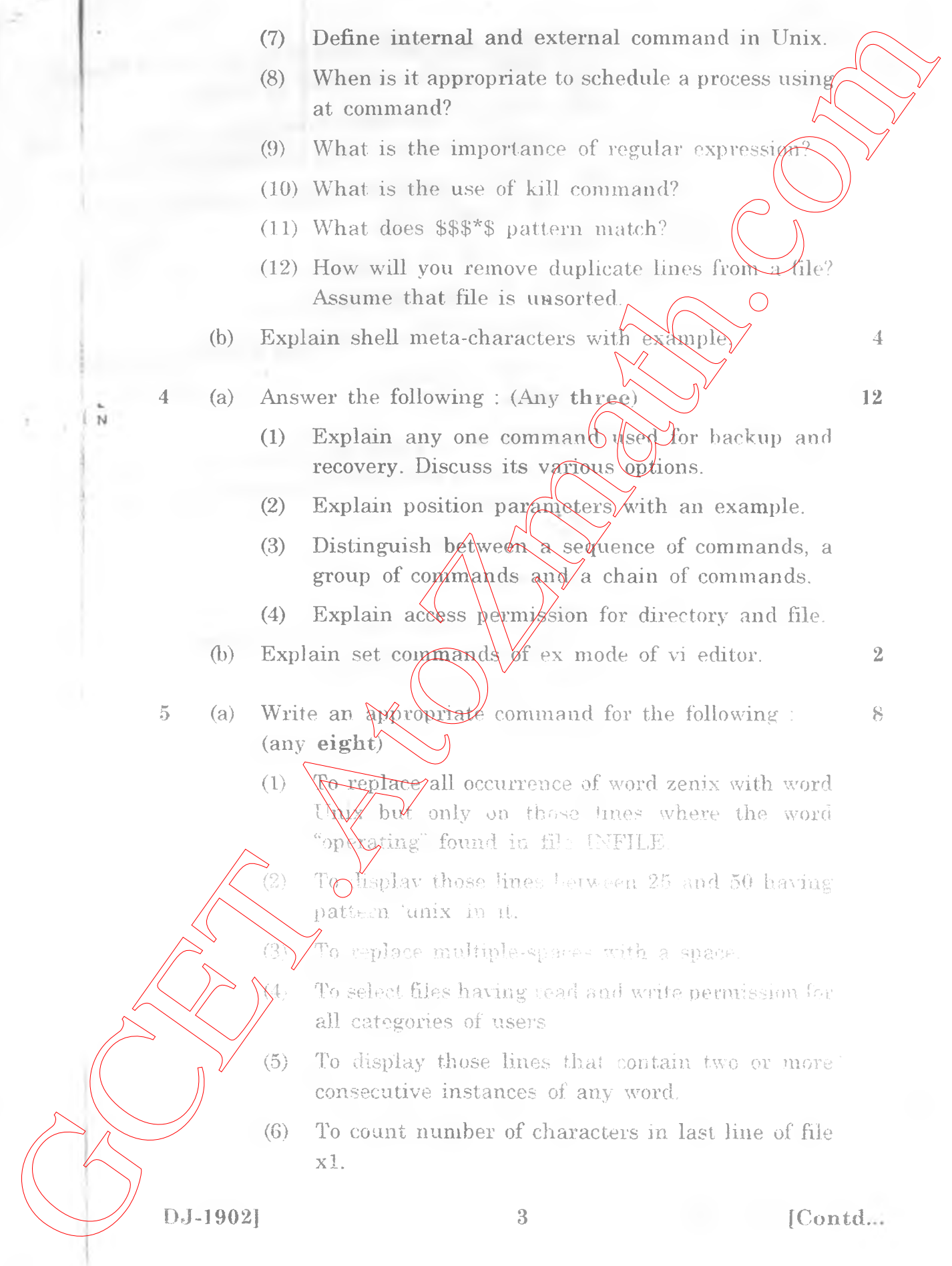

- **(7)** To display those lines of file emp.dat in which  $\text{thir}$ **field contains 'director' or 'chairman'.**
- **(8) Display from /etc/passwd a list of users and their** shells for those using the korn shell or
- **(9) To locate lines that contain hardware, software or firmware.**
- **(10) To count all lines that end with digit.**
- **(b) Answer the following: (any three)**
	- **(1) Explain TRE features of sed with suitable example.**
	- **(2) Explain arithmetic functions available with awk utility.**
	- (3) Locate lines where the occurrences of any three consecutive and identical characters (e.g. aaa, bbb, **...) using**
- (4) State the significance of the following built in **variable of awk utility:** GC To distribute three of this employee in  $\alpha$ .<br>
Hadrantines lineter or or business of the composite of the spin of the state of the spin of the state interaction of the state of the spin of the state of the state of the

 $\textbf{(i)} \setminus \textbf{FILENAME}$ 

**(ii) NF**

 $(i)$  grep and

 $\mathbb{Z}$  sed.

**DJ-1902] 4 { 900 j**